# **Arvados - Story #14794**

# **Link from Workbench 1 to Workbench 2**

01/30/2019 04:22 PM - Tom Morris

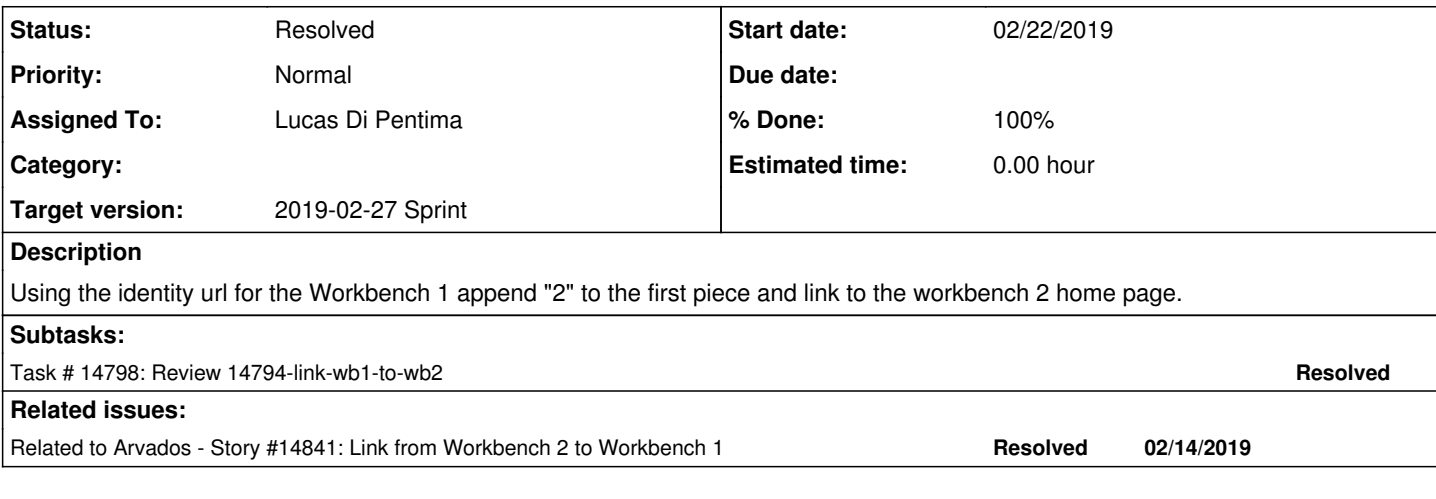

#### **Associated revisions**

## **Revision 48ee3654 - 02/26/2019 09:47 PM - Lucas Di Pentima**

Merge branch '14794-link-wb1-to-wb2' Closes #14794

Arvados-DCO-1.1-Signed-off-by: Lucas Di Pentima <*ldipentima@veritasgenetics.com>* 

#### **History**

## **#1 - 01/30/2019 04:22 PM - Tom Morris**

*- Status changed from New to In Progress*

## **#2 - 01/30/2019 04:22 PM - Tom Morris**

*- Status changed from In Progress to New*

## **#3 - 01/30/2019 04:32 PM - Tom Morris**

*- Description updated*

#### **#4 - 01/30/2019 04:50 PM - Lucas Di Pentima**

*- Assigned To set to Lucas Di Pentima*

#### **#5 - 02/13/2019 02:21 PM - Lucas Di Pentima**

*- Target version changed from 2019-02-13 Sprint to 2019-02-27 Sprint*

## **#6 - 02/13/2019 04:40 PM - Tom Morris**

*- Related to Story #14841: Link from Workbench 2 to Workbench 1 added*

#### **#7 - 02/22/2019 09:47 PM - Lucas Di Pentima**

Updates at [408e81ed6](https://dev.arvados.org/projects/arvados/repository/revisions/408e81ed610fa238229150e4a47f457139fcf867) - branch 14794-link-wb1-to-wb2 Test run: <https://ci.curoverse.com/job/developer-run-tests/1084/>

Using the workbench\_url value from the discovery document, build wb2's URL and present it as a form to hide the user token.

## **#8 - 02/25/2019 03:15 PM - Eric Biagiotti**

I am testing this by running arvbox, which has workbench and workbench2 running at 172.17.0.2 and 172.17.0.2:3001 respectively.

Do we want this to work locally? If so, #{protocol}://workbench2.#{hostname.split(".")[1..-1].join(".")} produces a bad URL because of the "." parsing.

Also, if I manually fix the generated URL ([https://172.17.0.2:3001//token?...\)](https://172.17.0.2:3001//token?...), I get the workbench2 loading page on a seemingly infinite loop.

### **#9 - 02/25/2019 09:34 PM - Lucas Di Pentima**

Test run: <https://ci.curoverse.com/job/developer-run-tests/1086/>

- Added a workbench2\_url config item to workbench, when not false it will make the "Go to Workbench 2" menu item appear on the notification menu.
- Added test
- Added config to arybox script

### **#10 - 02/25/2019 09:42 PM - Lucas Di Pentima**

Just in case you're testing it with arvbox: To get the menu working you should execute "arvbox reboot dev" so that the updated config building script gets into the docker image.

#### **#11 - 02/26/2019 04:27 PM - Eric Biagiotti**

Lucas Di Pentima wrote:

Updates at [d1fcb330f](https://dev.arvados.org/projects/arvados/repository/revisions/d1fcb330f81e0f3d3a2a817340cbd499a47b047e) Test run: <https://ci.curoverse.com/job/developer-run-tests/1086/>

- Added a workbench2\_url config item to workbench, when not false it will make the "Go to Workbench 2" menu item appear on the notification menu.
- Added test
- Added config to arvbox script

Not sure how we should handle the trailing slash. This is my first venture into ruby and embedded ruby templates but there is a ruby URI module which seems to handle this type of operation. Can this be used here?

What is our policy for correctness of entries in the config file? Does the config get validated somewhere? A URL with a trailing slash is still a valid URL, but should we require no trailing slash?

### **#12 - 02/26/2019 06:52 PM - Lucas Di Pentima**

Updates at [0dbe95af0](https://dev.arvados.org/projects/arvados/repository/revisions/0dbe95af08f5e63086ee14a287350a36d3405812) Test run: <https://ci.curoverse.com/job/developer-run-tests/1091/>

- Added a config validator that disables it if the provided URL is not valid, logging an error message.
- More test cases added
- Provided example on the default config file.

#### **#13 - 02/26/2019 09:14 PM - Lucas Di Pentima**

Re-running failed test steps:

- <https://ci.curoverse.com/job/developer-run-tests-remainder/1127/>
- <https://ci.curoverse.com/job/developer-run-tests-apps-workbench-integration/1129/>

#### **#14 - 02/26/2019 10:54 PM - Lucas Di Pentima**

- *Status changed from New to Resolved*
- *% Done changed from 0 to 100*

Applied in changeset [arvados|48ee36541552d5394234d3057a6c1d5957f40d2e](https://dev.arvados.org/projects/arvados/repository/revisions/48ee36541552d5394234d3057a6c1d5957f40d2e).

#### **#15 - 03/01/2019 07:33 PM - Tom Morris**

*- Release set to 15*